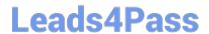

# A00-212<sup>Q&As</sup>

SAS Advanced Programming Exam for SAS 9

# Pass SASInstitute A00-212 Exam with 100% Guarantee

Free Download Real Questions & Answers PDF and VCE file from:

https://www.leads4pass.com/a00-212.html

100% Passing Guarantee 100% Money Back Assurance

Following Questions and Answers are all new published by SASInstitute
Official Exam Center

- Instant Download After Purchase
- 100% Money Back Guarantee
- 365 Days Free Update
- 800,000+ Satisfied Customers

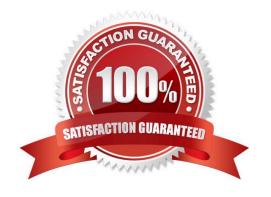

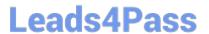

## **QUESTION 1**

| The fo | llowing | SAS | program | İS | submitted: |
|--------|---------|-----|---------|----|------------|
|--------|---------|-----|---------|----|------------|

%macro test(var);

%let jobs = BLACKSMITH WORDSMITH SWORDSMITH;

%let type = %index(andjobs,andvar);

%mend;

%test(SMITH)

Which one of the following is the resulting value of the macro variable TYPE?

A. 0

B. 3

C. 6

D. null

Correct Answer: C

## **QUESTION 2**

This question will ask you to provide a segment of missing code.

Given the SAS data set SASUSER.ORDERS:

| ORDER | STATE | YEAR ORDER |
|-------|-------|------------|
|       |       |            |
| 01    | US    | 2012       |
| 02    | AU    | 2012       |
| 03    | PE    | 2013       |
| 04    | CA    | 2012       |
| 05    | DE    | 2012       |

The following SAS program is submitted:

## Leads4Pass

```
%let year=2012;
data ORDERS;
  set SASUSER.ORDERS end=eof;
  where year_order=&year;
  if state='CA' then California+1;
  if eof then < insert code here >;
run;

proc print data=ORDERS;
  footnote "The total of orders in &year from California is: &num";
run;
```

Which statement completes the program completely so that it will produce a report with the total number of orders for California?

- A. Call syntax (`num\\' California)
- B. Num = California
- C. andnum = California
- D. Syntax (`num\\', California)

Correct Answer: B

#### **QUESTION 3**

The question will ask you to provide a segment of missing code. The following SAS program is submitted:

```
%let qwe=12345;
%let asd=0987;
%macro sample;
%global zxc;
%let zxc=4567;
%do i = 1 %to 5;
%let mv&i=123&i.;
%end;
%put | ;
%mend;
%mend;
```

The text box above, complete the %PUT statement to produce the following log output:

```
SAS Log:
GLOBAL ZXC 4567
GLOBAL ASD 0987
GLOBAL QWE 12345
```

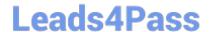

https://www.leads4pass.com/a00-212.html 2024 Latest leads4pass A00-212 PDF and VCE dumps Download

The text box above, complete the %PUT statement to produce the following log output:

Case is ignored and standard SAS syntax rules apply.

Correct Answer: \_sample\_

#### **QUESTION 4**

The following SAS program is submitted: data temp; array points{3,2}\_temporary\_ (10,20,30,40,50,60); score = points{2,1} run;

Which one of the following is the value of the variable SCORE in the data set TEMP?

A. 10

B. 20

C. 30

D. 40

Correct Answer: C

## **QUESTION 5**

The following SAS program is submitted:

data two;

y = '2';

run;

% let x = 10;

%let var = y;

data one;

set two (keep = andvar);

z = andvar \* andx;

run;

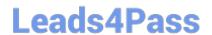

https://www.leads4pass.com/a00-212.html 2024 Latest leads4pass A00-212 PDF and VCE dumps Download

Which one of the following is the value of the variable Z when the program finishes execution?

A. \_ERROR\_

B. 20 (as a numeric)

C. 20 (as a character)

D. . (missing numeric)

Correct Answer: B

A00-212 PDF Dumps

A00-212 Study Guide

A00-212 Braindumps